1977.4.27

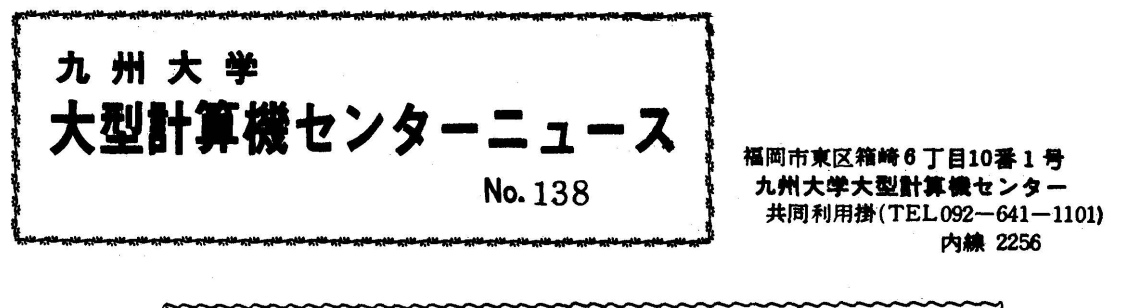

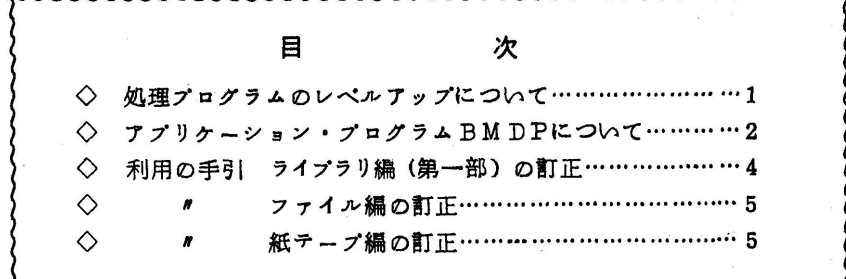

◇ 処理プログラムのレベルアップについて

5月2日(月)より,処理プログラムのレベルアップ(E004,V04/L27)を行います. 今回のレベルアップは, FORTRANDとLIBEに関するものですが, FORTRANHについて は,これより1月程遅れてレペルアップの予定ですので,後日改めてお知らせします.

1. FORTRAND(VO6/LO8)

 ①Pr6mature Overflow(underf low)を防ぐために,複素数を除数とする除算で有理化 の方法を変更した。これにより、除数となる複素数の実部,虚部の値の範囲が、従来の実 数の値の範囲(10<sup>-77</sup>~10<sup>-77</sup>)と同じになる.

従 来:c+di/a+bi → (c+di) (a-bi)/a<sup>2</sup>+b

変更後: |lal≧lblなら (c+di)(l-(b/a)i/(a+bi)(l-(b/a)  $|a|$   $\langle |b|$   $\hat{\pi}$   $\hat{b}$   $(c+d)$   $(a/b-i)$   $\langle (a+b) (a/b-i) \rangle$ 

- ②べき乗計算B\*\*工,D\*\*エ内で,オーバーフ回一割り出しが発生した場合,呼び出し 元の番地を出力するメッセージの追加を行なった。これにより,従来例えばF. PWRI の中でオーバーフローが起こっているとしか分からなかったものが、その呼び出し元の番 地が分かるようになる.
- ③書式なし入出力文で使用するプアイルがTMOD=9の場合,次のようなタイプの警告 メッセージを出力して注意を促す.

UNFORMATTED OUTPUT FILE TMOD=9 ファイル定義名

④ RELB工Nファイル内に同一エレメント名がある場合,後の方を採るという置き換え を行っていたが、置き換えないといりオプション"NORPLACE"を追加した。この 場合,メッセージを出力して完了コードは474となる.

〈例〉 ¥FORTRAND MAP, NORPLACE

- 2, LIBE $(V03/I10)$ 
	- ①¥DP口BE・¥UPDATE・¥CHANGE・¥DELETEマクロを使用すると,大記 憶ファイルの使用された領域の大きさがトラック単位のほかにキロバイト単位も出力する ようになる.
	- ②下記に示すマクロに新しい機能が追加される.

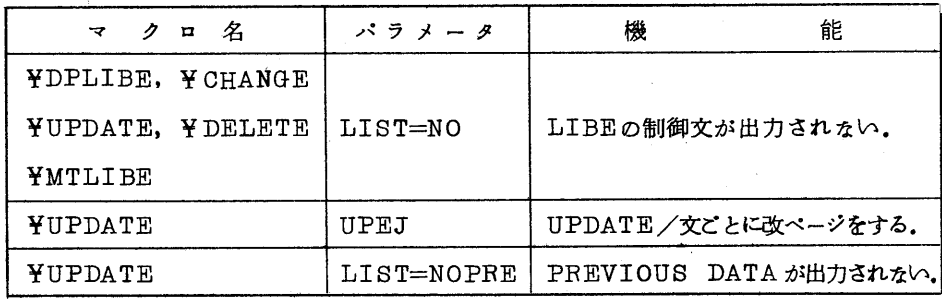

〈例〉 ¥UP])ATE〈プアイル名〉, UPEJ, L工ST=NOPRE

 ③ ¥UPDATEマクロを使用して, SCまたはDTエレメント内の文を置き換え,削除す るとき,出力メッセージを見やすくするために下記のように変更する.、

 $\ldots$  . The set of  $\mathbb{Z}$  is the set of  $\mathbb{Z}$  is the set of  $\mathbb{Z}$  is the set of  $\mathbb{Z}$  is the set of  $\mathbb{Z}$ 

 〈例〉 従 来: 10 工=1\*3+2 ABCOOO80 ……注1  $*$ PREVIOUS DATA $*$  10 I=I $*2+1$  ABC00080

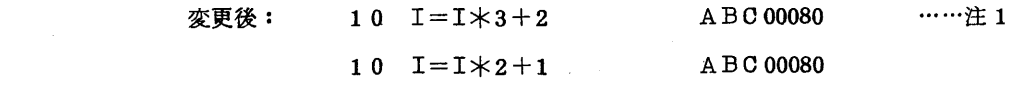

\*PREV工OUS DATA\*……注2

注1)修正カード 注2)修正前の文

 ④ PB工NT, Dでエレメントのディレクトリを出力すると, FASPのDEBU(}パラ メータ指定によりアセンブルされた相対型式プログラムはDEBUGと表示される.

(研究開発部 電(内)2241)

◇ アプリケーション・プログラムBMD]⊇について

5月2日(月)よりBMDPが使用できるようになります。BMDでは生物学や医学関係の 統計的分析を目的としていますが,BMDPにおいてはデータ解析的分野に重点が置かれてい ます.また,BMDのプログラムとは異なり, BMDPの各プログラムには共通のパラメータ 言語と呼ばれる簡単な言語があり,これによって入力データの定義,分析の流れ,結果の出カ 制御等を規定するようになっています。詳細についてはFACOM 230 M-V/W/W BMDP解説書を御参照ください.

 BMDPは17個の独立した実行形式プログラムから構成され,そのプログラム名は表1の とおりです.

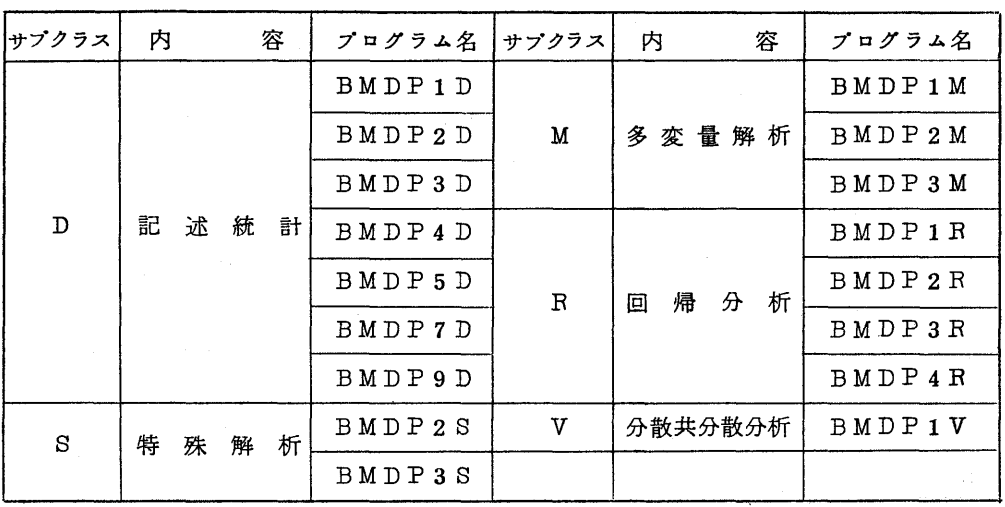

表 1

'マクロの説明

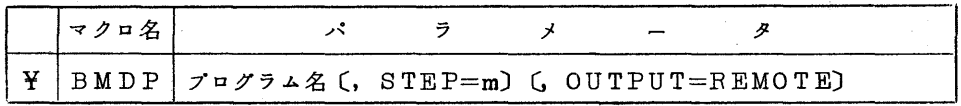

・パラメータの説明

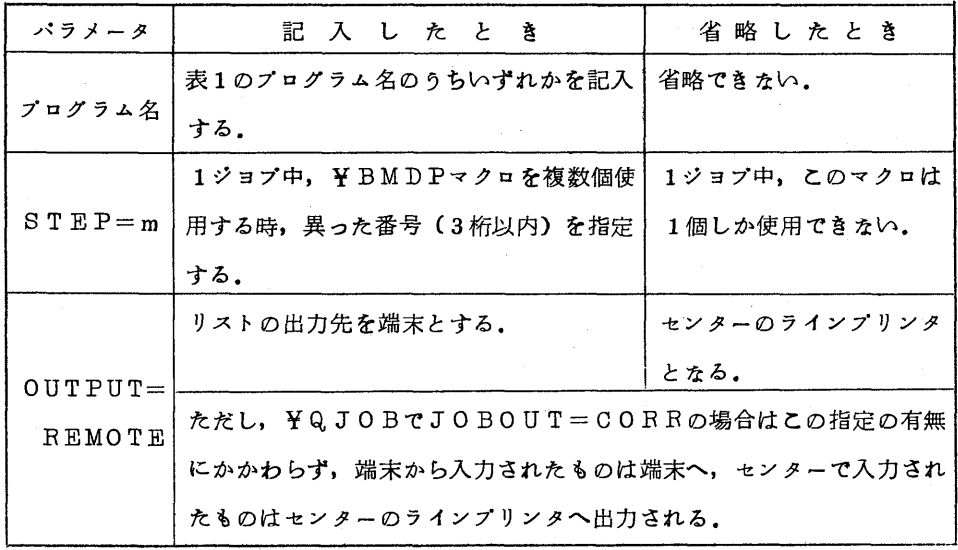

・使 用 方 法

BMDPの中で使用する作業用ファイルは¥BMDPマクロの中で定義してるので, 利 用者は割り当てる必要は左い.ただし,オプシヨンによりデータの入力や保存に専用ファイ ルか磁気テープを利用する場合には、¥PSFILE, ¥SLFILEマクロを用いてファ イルを割り当てる.

<例> BMDPlDを実行する場合

 ¥NO ¥USER ¥QJOB ¥BMDP BMDPID BMDP制御文

¥JEND (研究開発部 電(内)2261)

◇ 利用の手引 ライブラリ編(第一部)の訂正

上記のアプリケーシヨン・プログラムの変更に伴って,次のように訂正します.

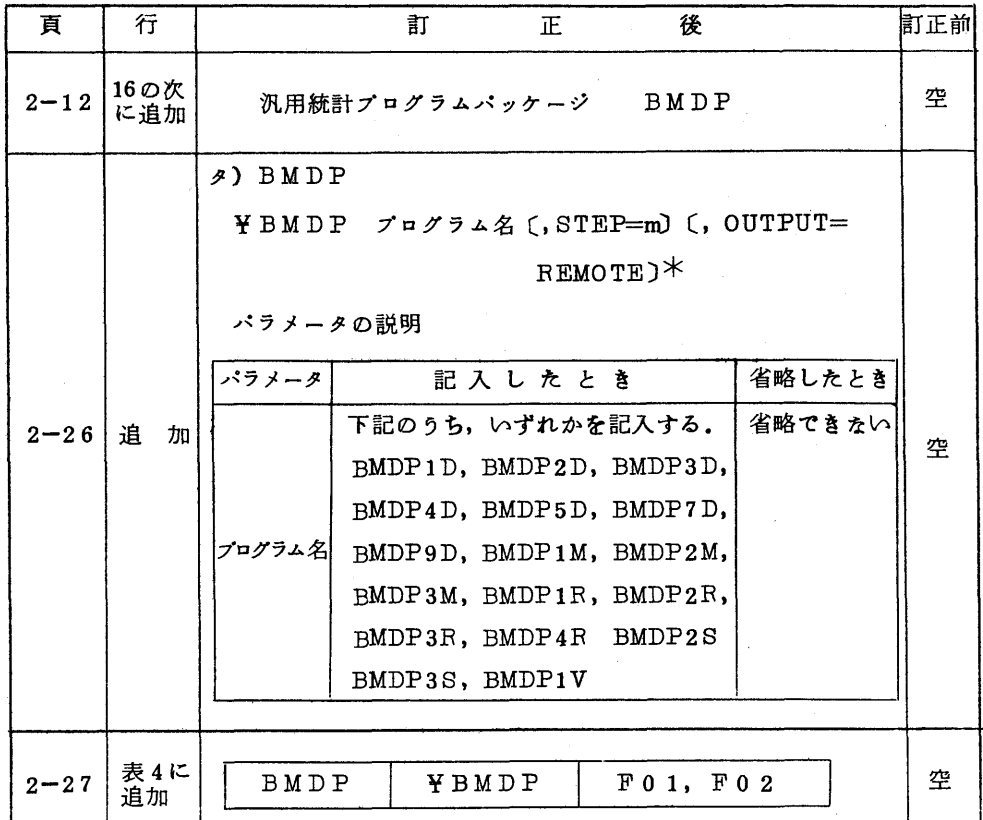

◇ 利用の手引 ファイル編の訂正

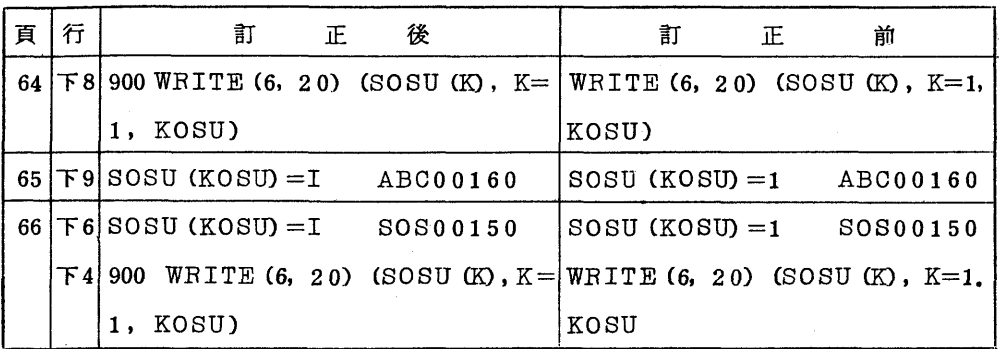

◇ 利用の手引 紙テープ編の訂正

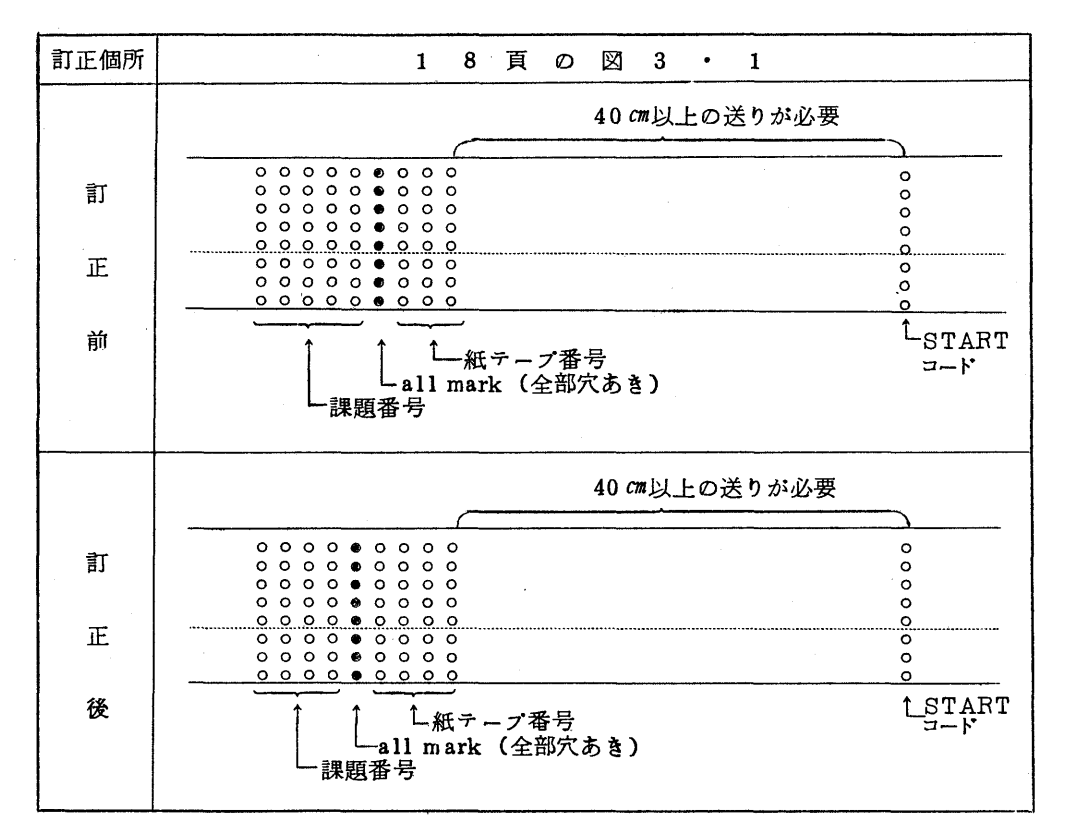